# Scene-e

Images to 3D mesh

### How it works ?

Image -> Object Detection (YOLOV8) -> extracting region of interest using bounding boxes -> removing background -> creating 3D mesh (.obj file)

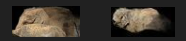

## Example

#### Source Image **Result**

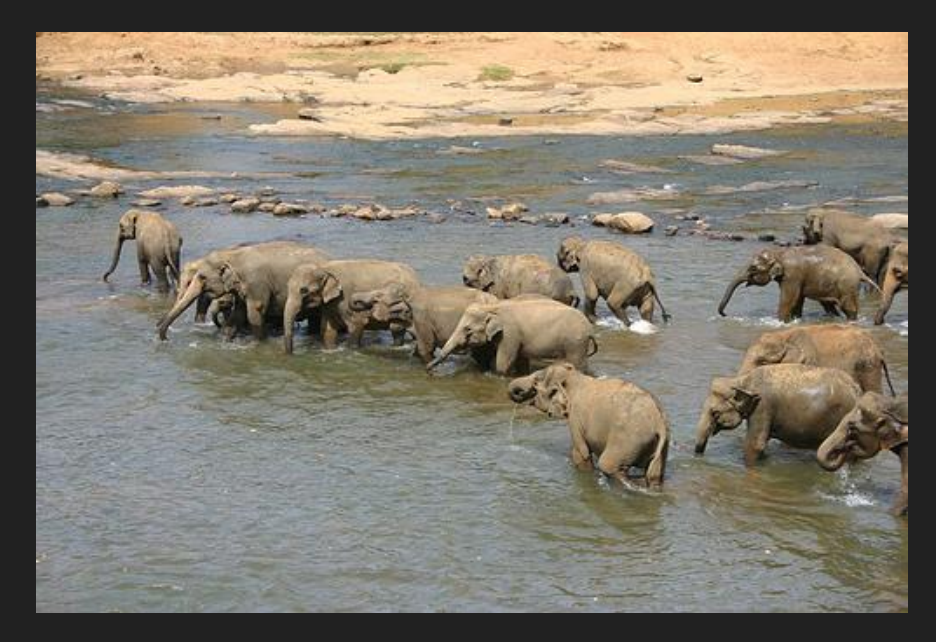

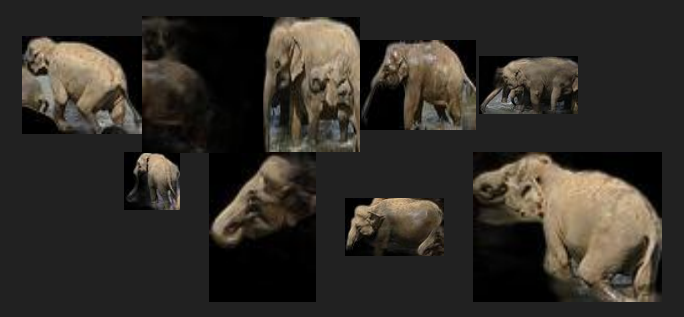

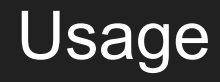

Create virtual environment in conda or virtualenv Install sharp-e from GitHub , install ultralytics , install rembg

Go to server folder

python app.py -gen\_bbox <path to source image> To generate isolated objects python app.py -gen\_obj <path to isolated images> Create a .obj mesh for the selected object